## **Instructions for As-Built Form AB207 – Drill Shaft Logs**

 Requirements: Adobe Acrobat Professional 9.0 8.5" x 11" scanner

1. **Scan** Sheet 1 of each completed Drill Shaft Log Report to a pdf, tif, **or** jpg document

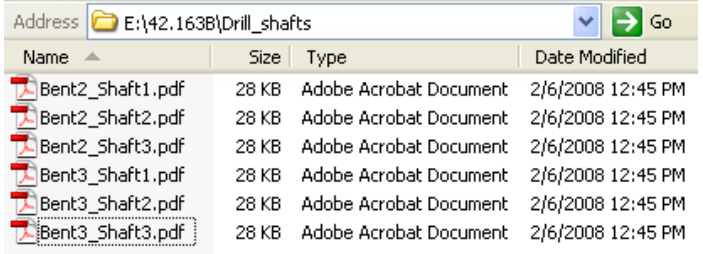

2. **Open** the As-Built Form AB207.pdf in Adobe Acrobat Professional

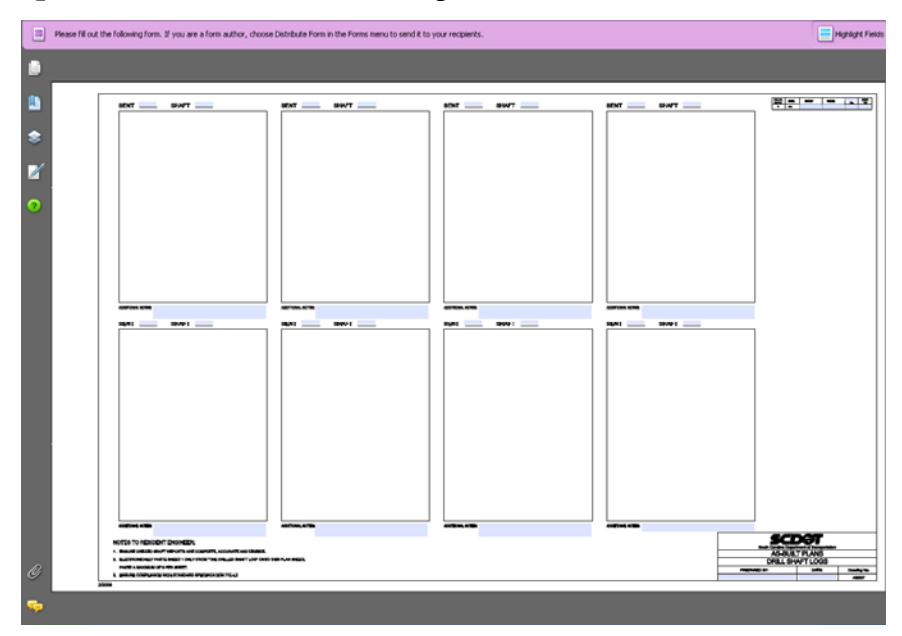

3. Select **View > Toolbars > More Tools** to access the More Tools dialog

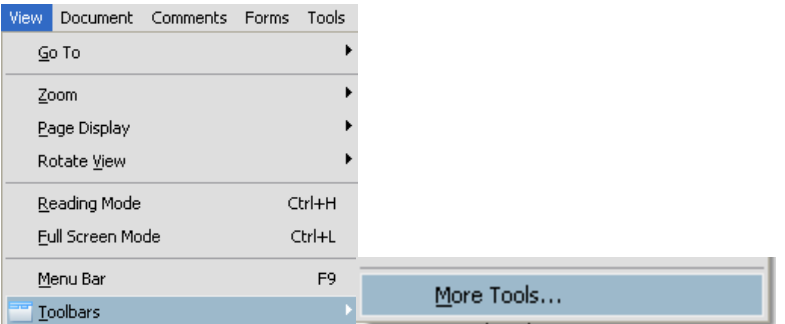

4. Scroll down to the **Select & Zoom Toolbar** and toggle on the **Snapshot Tool**.

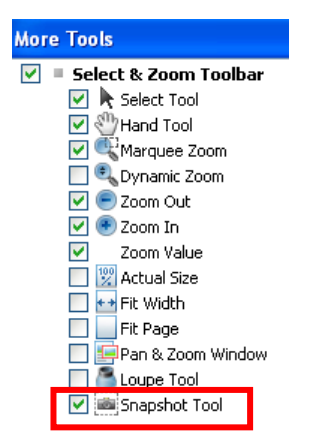

The Snapshot icon should now be located on the main toolbar

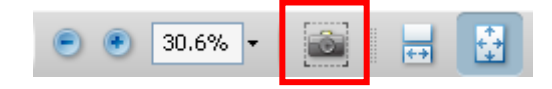

5. Scroll down and check on the Stamp tool – Select **OK** when done.

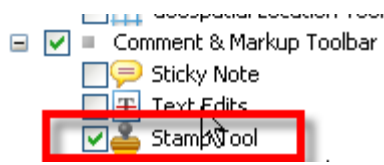

Drag the stamp tool bar to the top to "dock" it

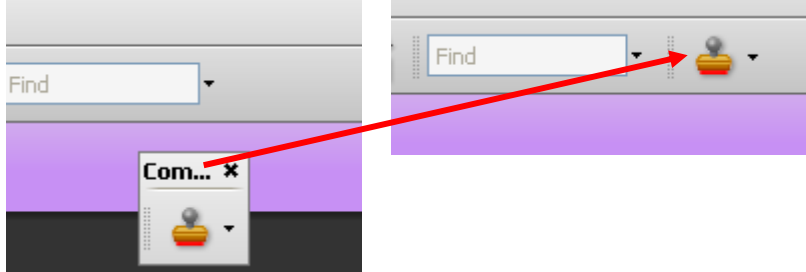

6. **Enter** the County, File, Route/Road, and Sheet Number in the appropriate form boxes in the upper right corner

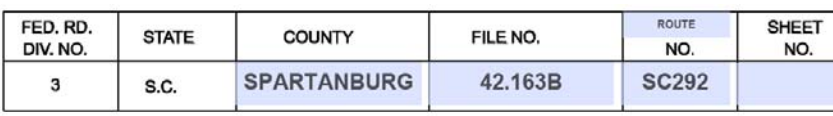

*The Sheet No should be the sequential number following the other AB sheets at the beginning of the ASBUILT Plans* 

7. **Enter** the Preparer's Name and Date in the form boxes in the bottom right corner

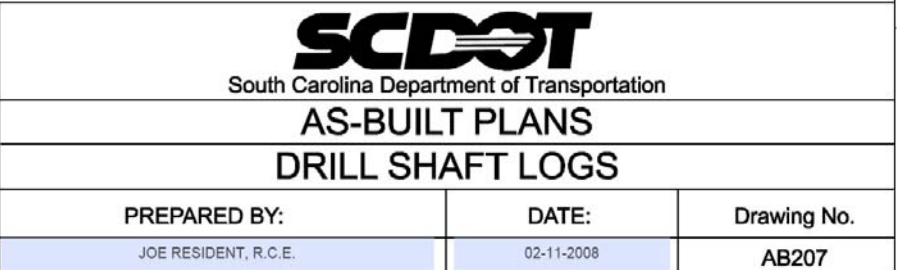

8. **Enter** the Bent and Shaft information and any Additional Notes in the form boxes for each scanned document

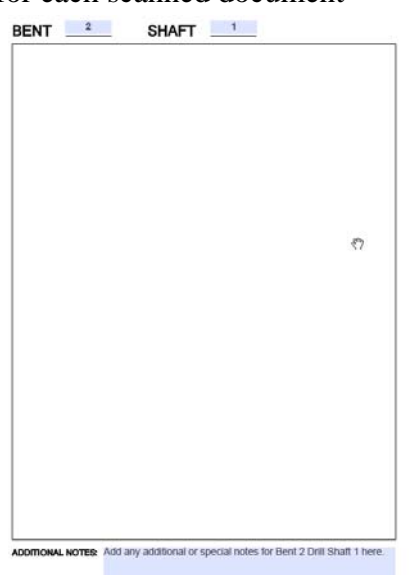

**9. Open** the 1<sup>st</sup> scanned document in Adobe Acrobat Professional. (If the scanned document is a tif or jpg, right-click and select **Open With > Adobe Acrobat**)

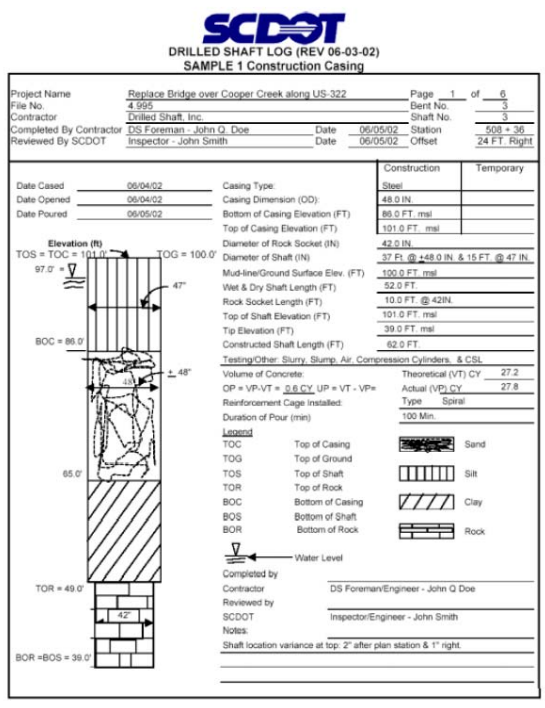

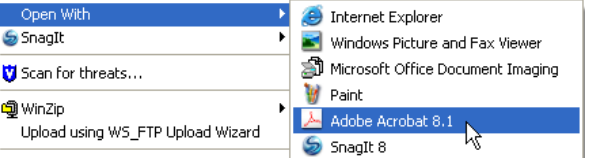

10. Press the **Snapshot** icon to activate. Click on the **upper left corner** of the area to capture and drag to the **lower right corner** to complete the capture. Press the **OK**  button to accept the selected area

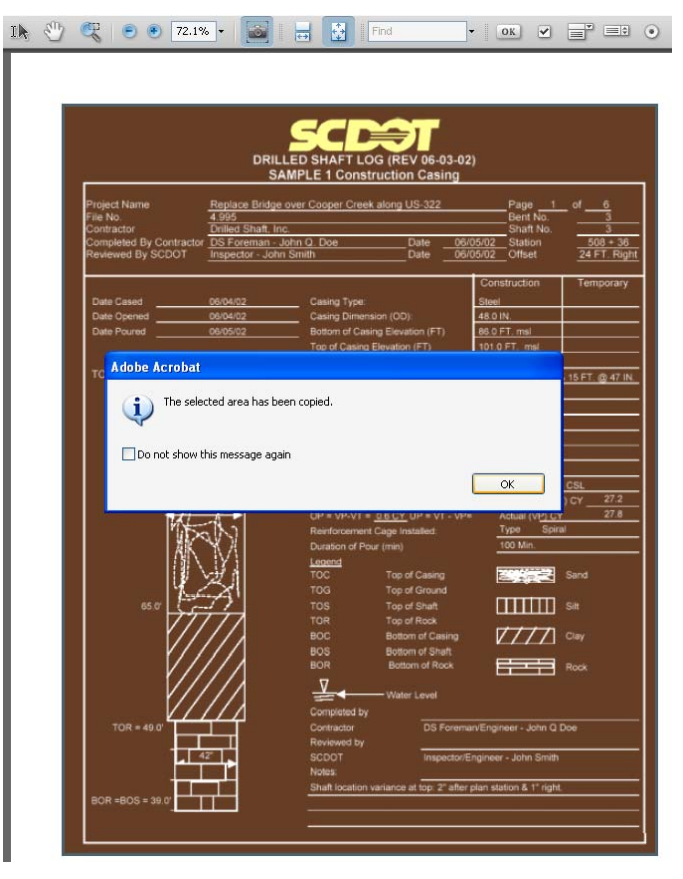

11. Select from tab at the bottom from the desktop toolbar to **activate** the AB207.pdf as the active pdf file. Select the drop down next to stamp and Paste Clipboard Image as Stamp tool

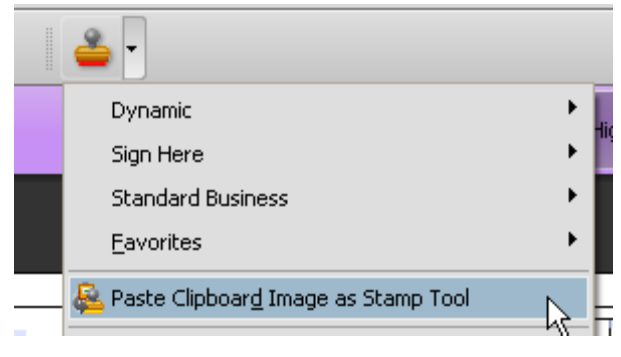

- Use the **cross arrow to move**  ↔ the image into the upper left corner of the correct box  $M = 6$  $\frac{3}{24}$  FT. Right 42.0 IN:<br>37 Ft @ 148.0 IN: & 15 FT, @ 47 IN<br>199.9 FT, mel 10.0 FT. @ 42 39.0 FT. ms esting/Other: Slurry, Slump,  $rac{272}{278}$  $\frac{T_{\text{Y}}\text{p}\phi}{100 \text{ Min}}$ **ZAMES CONTROL** Sand  $\prod_{i=1}^{n}$  SH  $V/TT$  clay BOC<br>BOS<br>BOR  $\frac{1}{\sqrt{1-\frac{1}{\sqrt{1-\frac{1$ ⊻ DS Fo gineer - John Q Do Impector/Engineer - John Smith 11 Use the **corner arrows to resize** П the image to fit inside
- 12. The image will paste into the center of the AB207.pdf

13. **Repeat Steps 8, 9, 10, and 11** to add additional scanned images to complete the Drill Shaft Logs plan sheet

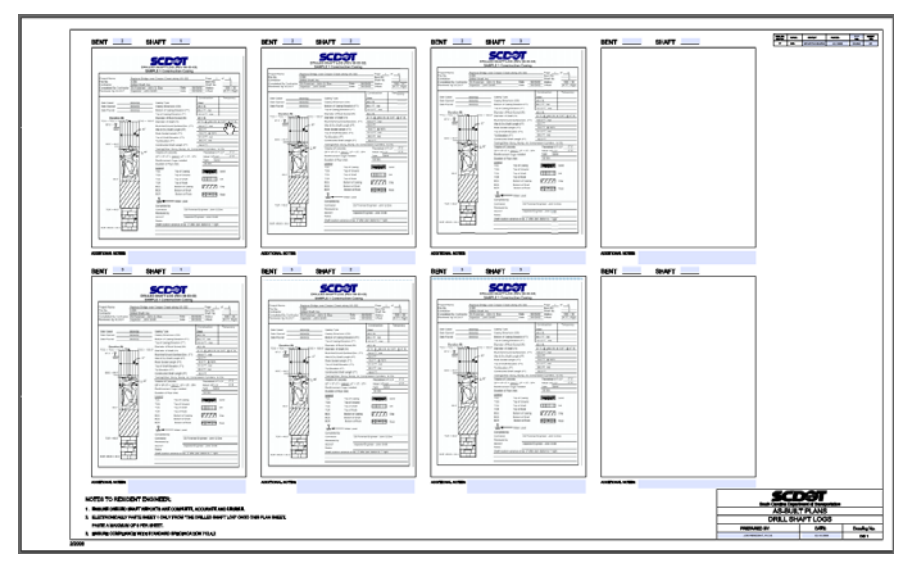

14. **PRINT TO A FULL SIZE 22" X 36" PLOTTER**